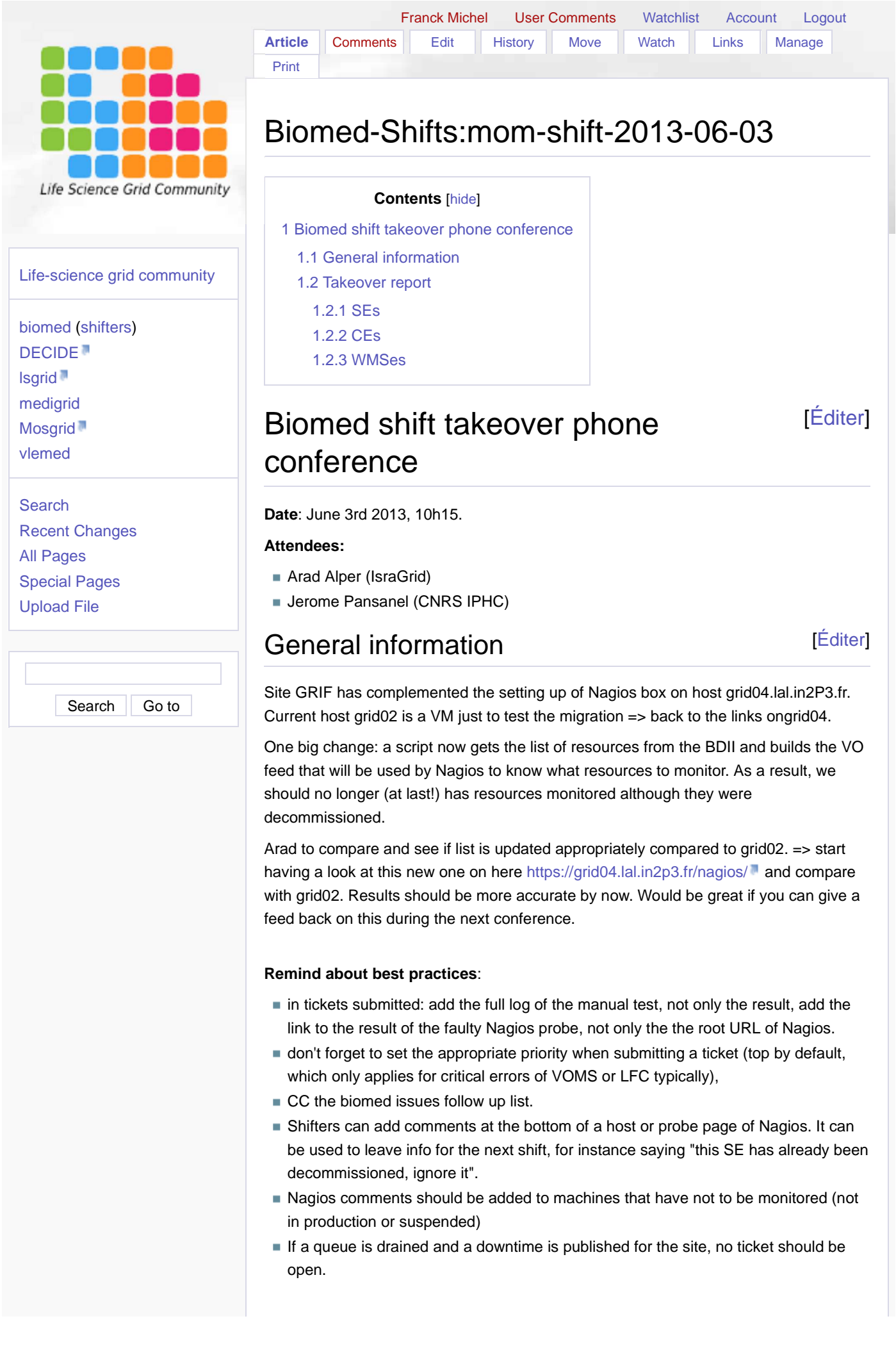

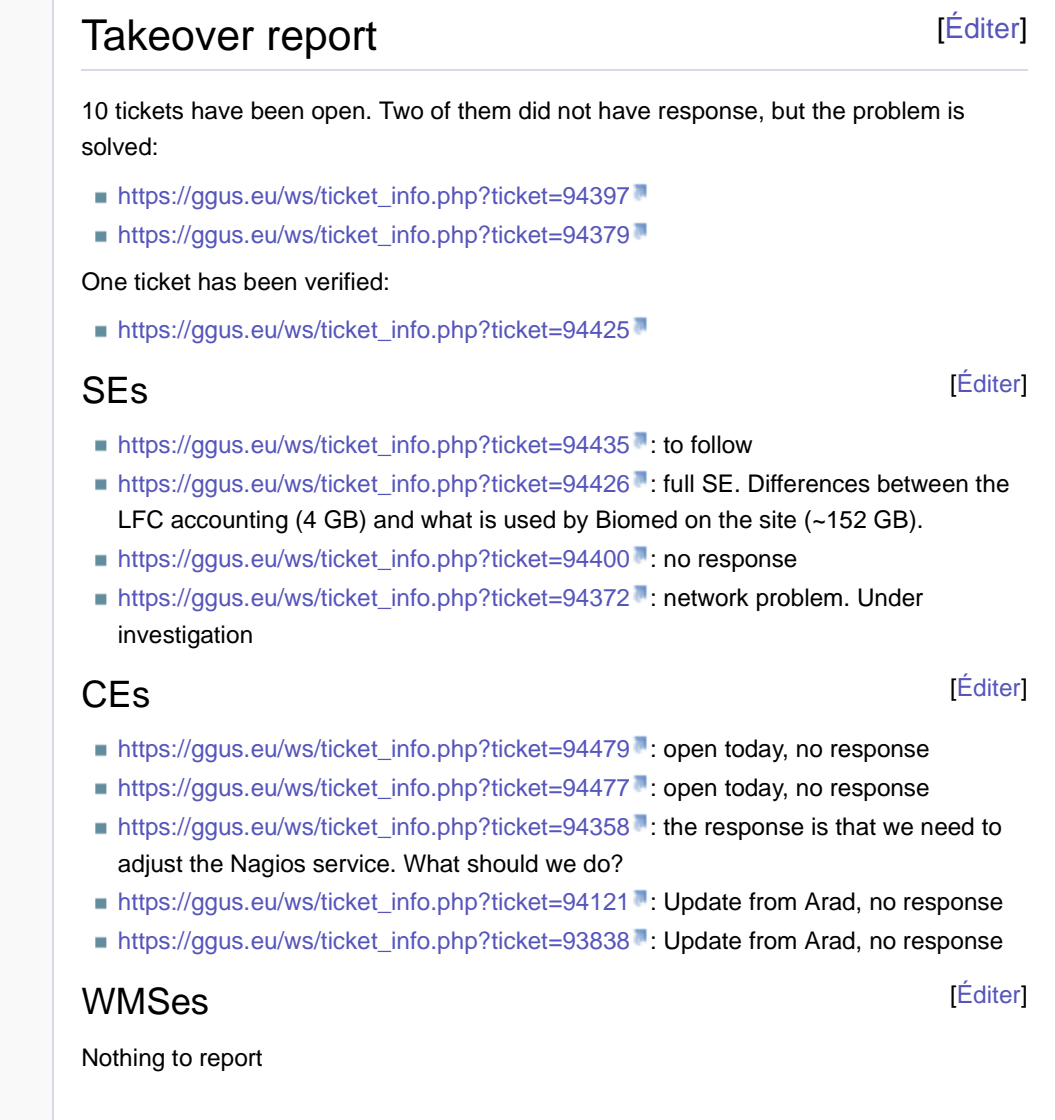

All contents copyright of the author. ©2011.

JAMWiki Version1.3.2